Download this Google Doc, save a copy to your Google Drive that you can edit: *(Click on "File" -> "Make a Copy...")*

*Instructions for teachers to customize template on each page.*

## **Procedural Rubric**

**Self-Reflection Cycle**

Using a rubric to:

draft a project, self-assess, set goals, analyze errors, develop strategies for improvement, and track progress

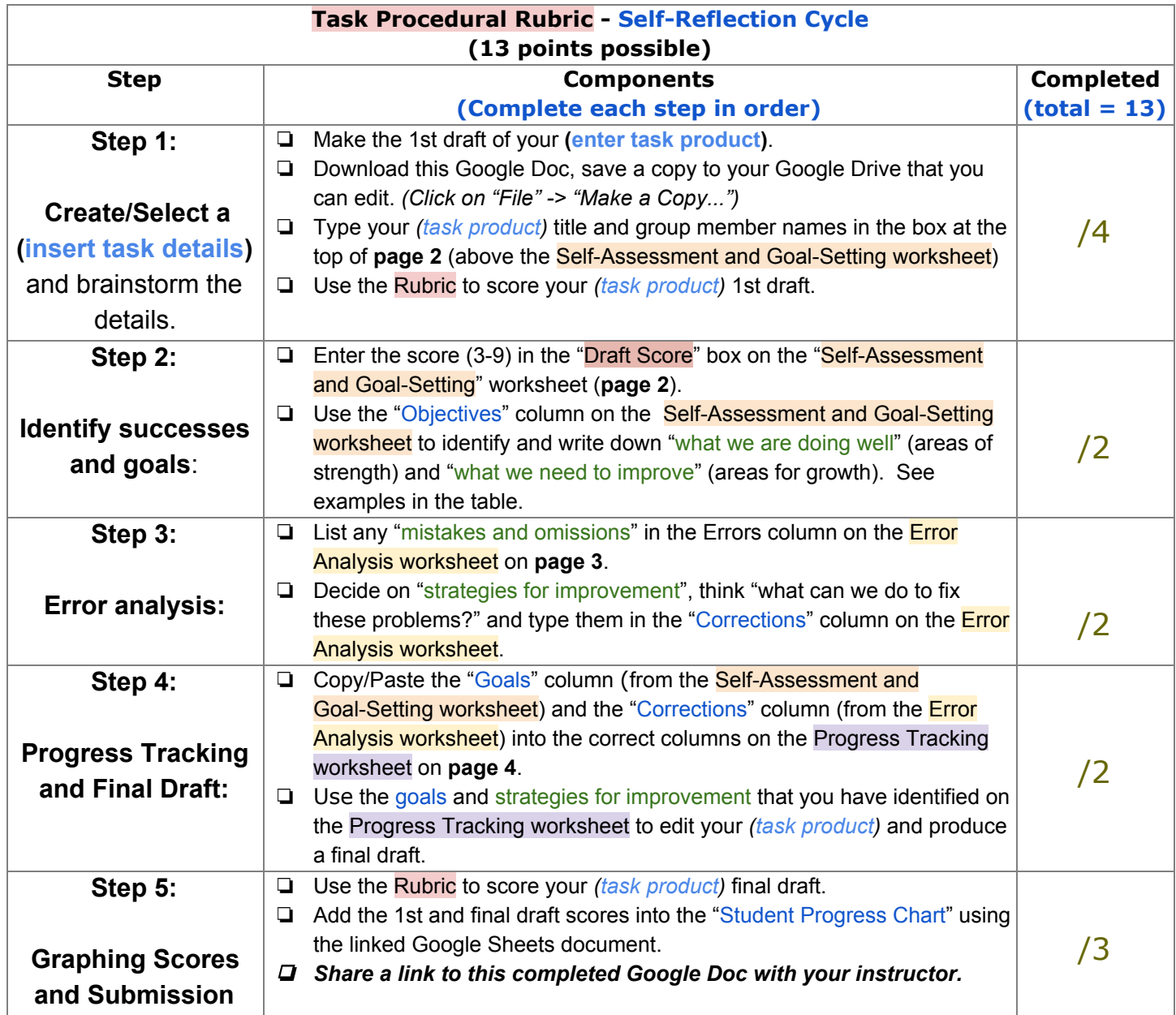

- 1. Change the title and adjust or replace the steps as needed to fit your task.
- 2. The points for step completion can be changed as well.
- 3. When finished making adjustments, copy the "Components" criteria column into the Self-Assessment and Goal-Setting worksheet below.

## **Self-Assessment and Goal-Setting**

**Name of** *(task product)*

## **(***(task product)* **name here)**

## **Group member names**

- **1. Member 1 (English name)**
- **2. Member 2 (English name)**
- **3. Member 3 (English name)**
- **4. Member 4 (English name)**
- **5. Member 5 (English name)**

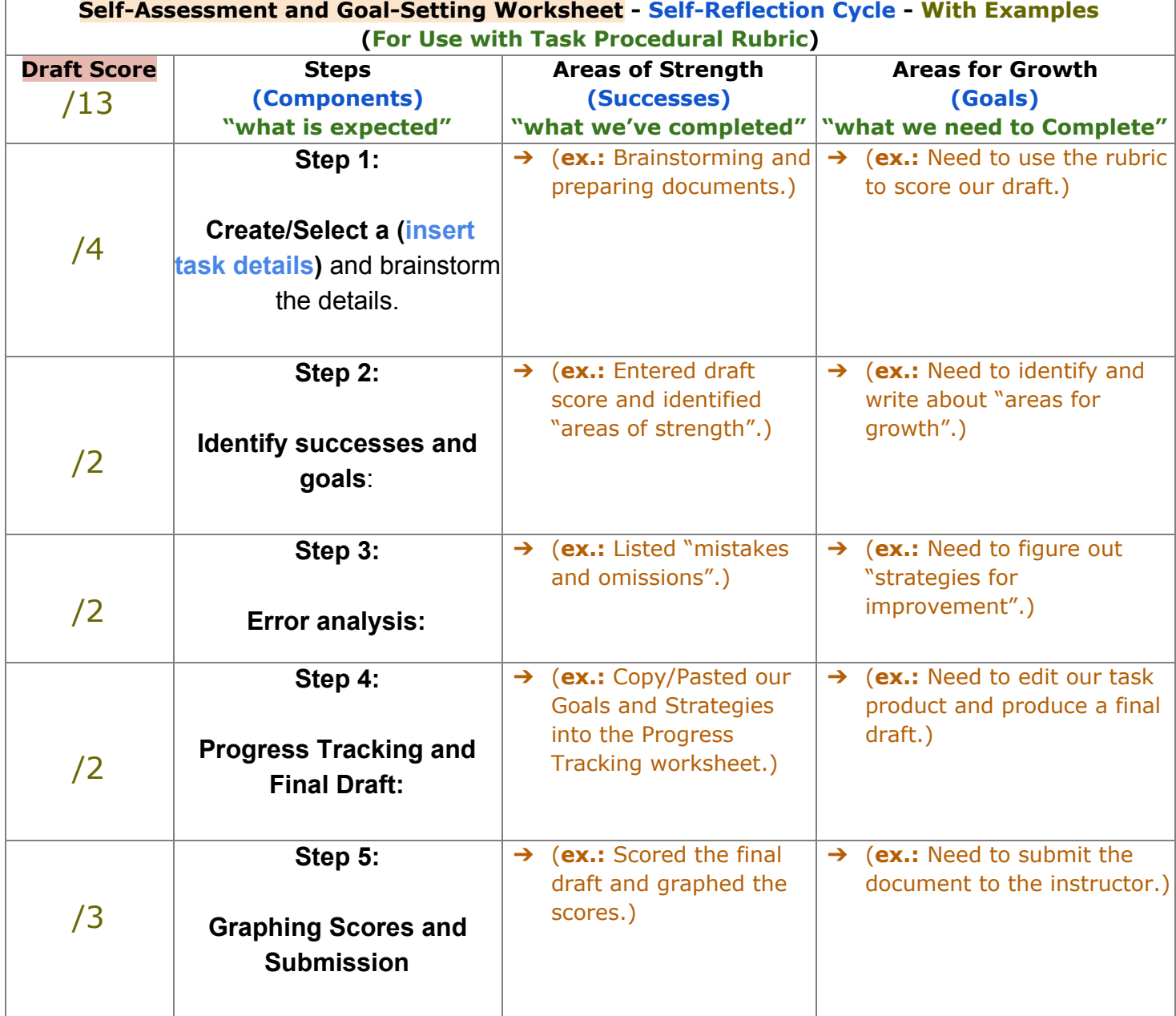

1. Change the title and copy the "Step" and "Completed" columns from the rubric to fit your task.

2. Change the examples for "Successes" and "Goals" to fit your task.